# Package 'proFIA'

April 15, 2017

<span id="page-0-0"></span>Type Package

Title Preprocessing of FIA-HRMS data

Version 1.0.10

Date 2016-05-04

Author Alexis Delabriere and Etienne Thevenot.

Maintainer Alexis Delabriere <alexis.delabriere@cea.fr>

biocViews MassSpectrometry, Metabolomics, Lipidomics, Preprocessing, PeakDetection, Proteomics

**Depends** R  $(>= 3.3.0)$ , xcms

Imports stats, graphics, utils, grDevices, methods, pracma, Biobase, FNN, minpack.lm, BiocParallel

Suggests ropls, BiocGenerics, plasFIA, knitr,

# VignetteBuilder knitr

Description Flow Injection Analysis coupled to High-Resolution Mass Spectrometry is a promising approach for high-throughput metabolomics. FIA- HRMS data, however, cannot be pre-processed with current software tools which rely on liquid chromatography separation, or handle low resolution data only. Here we present the proFIA package, which implements a new methodology to pre-process FIA-HRMS raw data (netCDF, mzData, mzXML, and mzML) including noise modelling and injection peak reconstruction, and generate the peak table. The workflow includes noise modelling, band detection and filtering then signal matching and missing value imputation. The peak table can then be exported as a .tsv file for further analysis. Visualisations to assess the quality of the data and of the signal made are easely produced.

License CeCILL

NeedsCompilation yes

RoxygenNote 5.0.1

Collate 'Denoising.R' 'cWrapper.R' 'noiseEstimator.R' 'classContainer.R' 'fastMatchPpm.R' 'findPeaksFIA.R' 'methodsContainer.R' 'proFIA-package.R'

# <span id="page-1-0"></span>R topics documented:

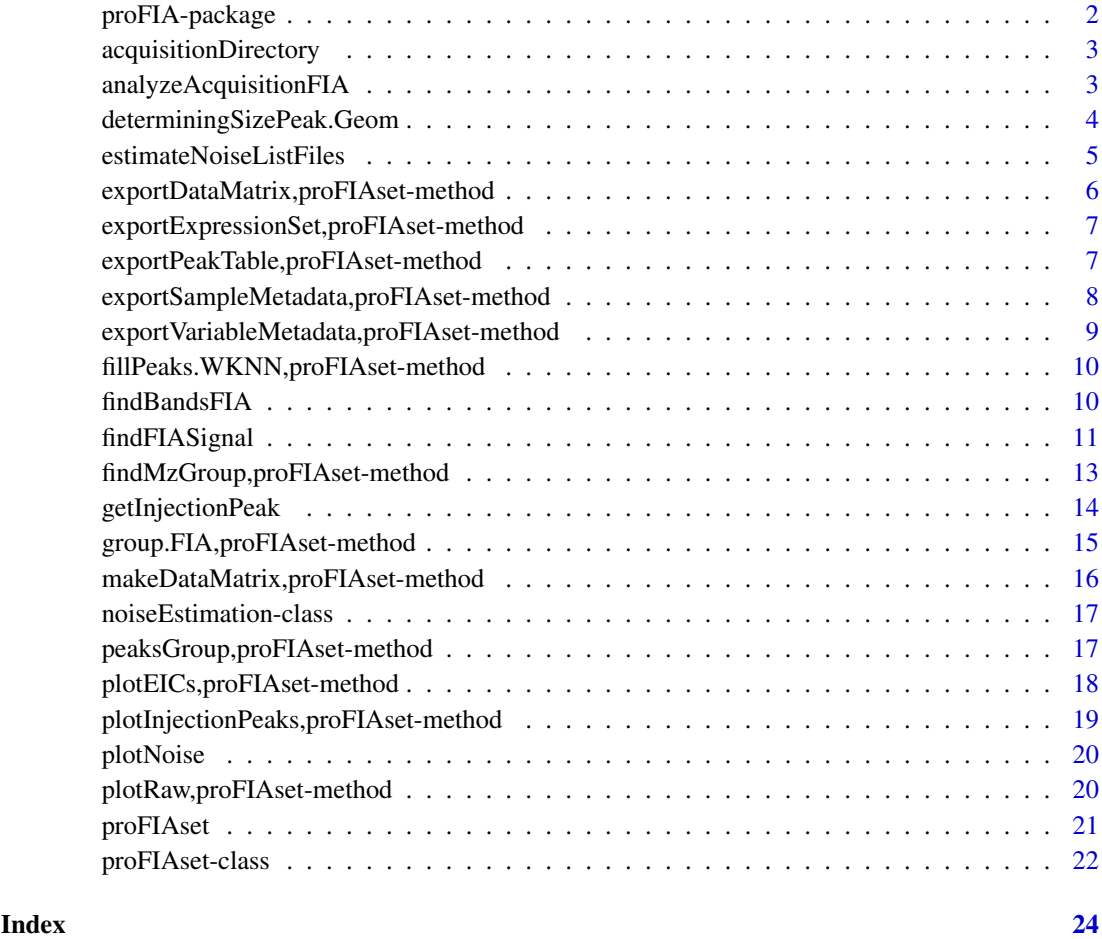

proFIA-package *Process FIA-HRMS datasets.*

# Description

Process FIA-HRMS datasets passing from raw data (mzMl, CDF,mzXML format) to a peak table suitable for statistical anlysis.

# Details

The full workflow is composed of the following chain of function. proFIAset=>group.FIA=>fillPeaks.WKNN and the full process is easy to automate using the analyzeAcquisitionFIA which do all the steps easely. Resulting table may be easely exported using the  $\overline{3}$  exports function (exportDataMatrix,exportVariableMetad Groups may be visualised using plotEICs to plot all the EICs of a group.

<span id="page-2-0"></span>acquisitionDirectory *Create a table containg the classes of the acquisition.*

#### Description

Find the classes oganization of a directory, and return a table. This function is called by proFIAset, and is useful to check the structure which will be stored in the proFIAset object.

#### Usage

```
acquisitionDirectory(files = NULL)
```
# Arguments

files The path to the experiment.

# Value

a table containing two columns, the absolute paths of the files and the classes of the acquisition, as given by subdirectories.

#### Examples

```
if(require(plasFIA)){
   path<-system.file(package="plasFIA","mzML")
    tabClasses<-acquisitionDirectory(path)
    tabClasses
}
```
analyzeAcquisitionFIA *Wrapper function for the full FIA analysis workflow.*

#### Description

Perform the 4 steps pro fia workflow including :

- noise estimation. Noise is estimated.
- bands filtering. Bands are filtered using the [findFIASignal](#page-10-1) function.
- peak grouping. Signals from different acquisition are grouped using [group.FIA](#page-14-1) function.
- missing values imputations. Missing values are imputated using fillPeaks. WKNN function.

Minimal options to launch the workflow are provided, neithertheless if finer option tuning are necessary, launching the workflow function by function is strongly advised.

```
analyzeAcquisitionFIA(path, ppm, fracGroup = 0.5, ppmgroup = NULL,
 parallel = FALSE, bpparam = NULL, noiseEstimation = TRUE, SNT = NULL,
 maxo = FALSE, k = 5)
```
#### Arguments

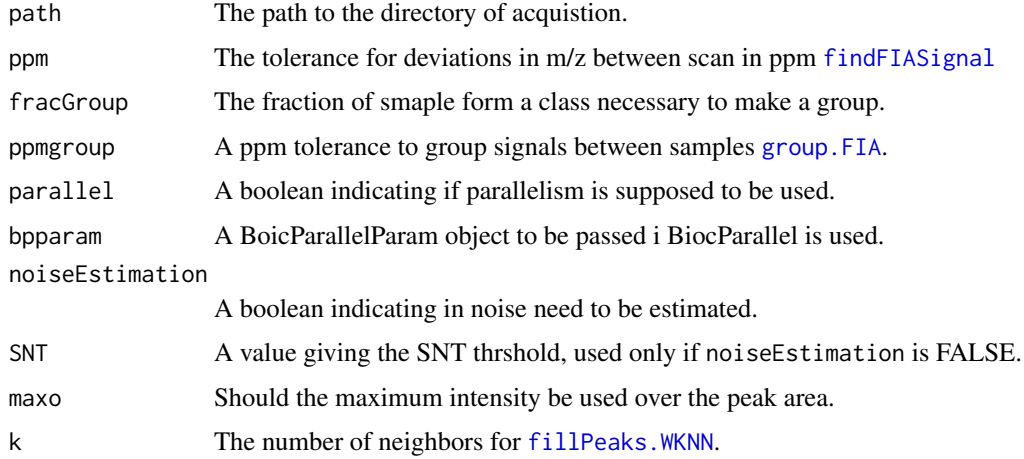

#### Value

A filled proFIAset object ready for exportation.

# Examples

```
if(require(plasFIA)){
   path<-system.file(package="plasFIA","mzML")
   #Defining parameters for Orbitrap fusion.
   ppm<-2ppmgroup<-1
   paral<-FALSE
   fracGroup<-0.2
   k < -2maxo<-FALSE
```
## Not run: plasSet<-analyzeAcquisitionFIA(path,ppm=ppm,fracGroup=fracGroup,ppmgroup=ppmgroup,k=k,parall

}

<span id="page-3-1"></span>determiningSizePeak.Geom

*Determine the limits of the injection peak in a FIA acquisition.*

# <span id="page-3-2"></span>Description

Determine a first approximation of the injection peak using the Douglas-Peuker Algorithm provided in the rgeos package. The object furnished must be an xcmsRaw object.

```
determiningSizePeak.Geom(xraw, freq = 0.15, graphical = FALSE,
  smooth = TRUE, extended = FALSE, percentSol = NULL)
```
<span id="page-3-0"></span>

# <span id="page-4-0"></span>Arguments

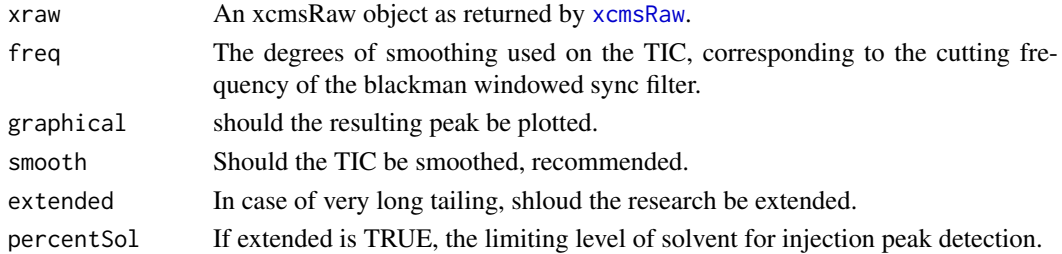

#### Value

A triplet composed of c(left limit,right limit, maximum) of the estimated injection peak.

# Examples

```
if(require(plasFIA)){
  #Getting the path of a file.
  path_raw <- list.files(system.file(package="plasFIA","mzML"),full.names=TRUE)[2]
  #Opening the file with xcms
  xraw <- xcmsRaw(path_raw)
  #Getting a first approximation of injection peak;
  sp <- determiningSizePeak.Geom(xraw)
}
```
#### <span id="page-4-1"></span>estimateNoiseListFiles

*Estimate the noise of multiple MS acquisition.*

## Description

Determine the variances of the noise in function of the intensity from multiples FIA acquisitions, using the method from Wentzell and Tarazuk(2014) *Characterization of heteroscedastic measurement noise in the absence of replicates*

#### Usage

```
estimateNoiseListFiles(list_files, ppm, nBin = 500, minInt = 500,
 maxInt = 10^8, parallel, BPPARAM = NULL)
```
#### Arguments

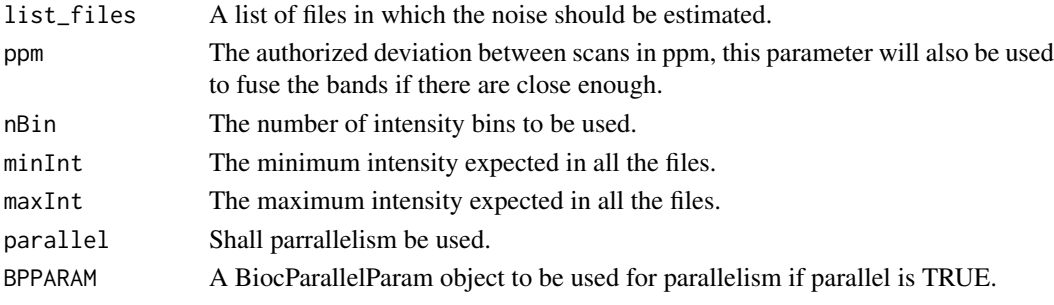

# Value

A noise estimator object.

### Examples

```
##Listing the files in plasFIA
if(require(plasFIA)){
  list_mzml <- list.files(system.file(package="plasFIA","mzML"),full.names=TRUE)
  ##For speed purpose
 list_mzml <- list_mzml[1:2]
 es <- estimateNoiseListFiles(list_mzml,2,parallel=FALSE)
}
```
exportDataMatrix,proFIAset-method *Export data matrix.*

#### Description

Export the data matrix from a [proFIAset](#page-20-1) object, to be used for statistical analysis.

#### Usage

```
## S4 method for signature 'proFIAset'
exportDataMatrix(object, filename = NULL)
```
#### Arguments

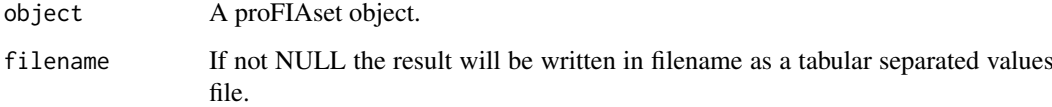

# Value

A matrix with dimension samples x variables.

#### Examples

```
if(require(plasFIA)){
   data(plasSet)
   dm<-exportDataMatrix(plasSet)
   head(dm)
}
```
<span id="page-5-0"></span>

<span id="page-6-0"></span>exportExpressionSet,proFIAset-method *Export proFIAset to ExpressionSet*

# Description

Eport the data from a proFIAset object as an ExpressionSet object from the Biobase package package.

### Usage

```
## S4 method for signature 'proFIAset'
exportExpressionSet(object, colgroup = c("mzMed",
  "scanMin", "scanMax", "nPeaks", "corMean", "SigSolMean"))
```
# Arguments

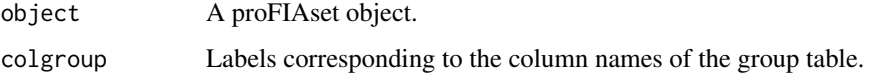

# Value

An ExpressionSet object from the Biobase package

#### Examples

```
if(require("plasFIA")&require("Biobase")){
   data(plasSet)
   eset<-exportExpressionSet(plasSet)
   eset
}
```
exportPeakTable,proFIAset-method *Export proFIAset as a peak table.*

# <span id="page-6-1"></span>Description

Export the data from a proFIAset object as a peak table which containes the values of measured for each variables for each samples and supplementary information.

```
## S4 method for signature 'proFIAset'
exportPeakTable(object, colgroup = c("mzMed", "corMean",
  "meanSolvent", "SigSolMean"), mval = c("NA", "zero"), filename = NULL)
```
# <span id="page-7-0"></span>Arguments

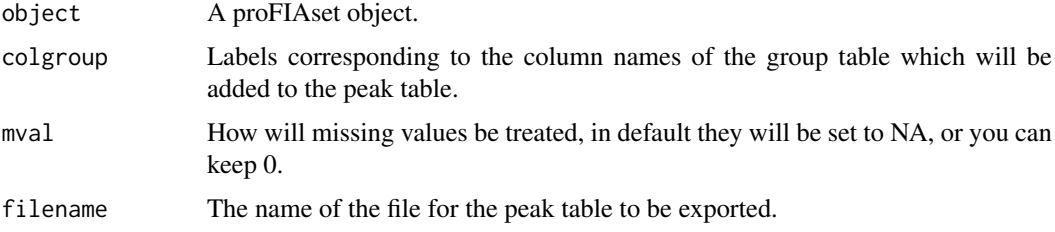

#### Value

A dataframe containg the datasets.

#### Examples

```
if(require("plasFIA")){
    data(plasSet)
    #Creating the peak table
    ptable<-exportPeakTable(plasSet)
    head(ptable)
    #Directly in a file
    ## Not run: ptable<-exportPeakTable(plasSet,filename="peak_table.tsv")
}
```
exportSampleMetadata,proFIAset-method

*Export samples metadata.*

#### Description

Export the samples metadata of an experiment, to be used for statistical analysis.

#### Usage

```
## S4 method for signature 'proFIAset'
exportSampleMetadata(object, filename = NULL)
```
#### Arguments

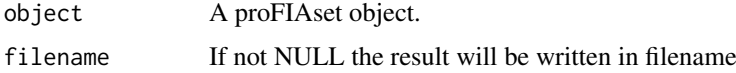

# Value

A dataframe with the following columns :

- sampleID an ID similar to the one of the peak table.
- class the group of the sample.

<span id="page-8-0"></span>exportVariableMetadata,proFIAset-method 9

#### Examples

```
if(require(plasFIA)){
  data(plasSet)
   tsample<-exportSampleMetadata(plasSet)
   head(tsample)
}
```
exportVariableMetadata,proFIAset-method *Export variable metadata.*

#### Description

Export the variable metadata of an experiment, to be used for statistical analysis.

#### Usage

```
## S4 method for signature 'proFIAset'
exportVariableMetadata(object, filename = NULL)
```
# Arguments

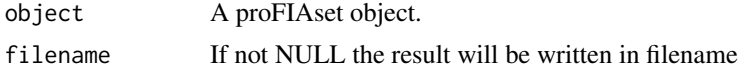

#### Value

A dataframe with the following columns :

- variableID an ID similar to the one of the peak table.
- mzMed the median value of group in the m/z dimension.
- mzMin the minimum value of the group in the m/z dimension.
- mzMax the maximum value of the group in the m/z dimension.
- scanMin the first scan on which the signal is detected.
- scanMax the last scan on which the signal is detected.
- nPeaks The number of peaks grouped in a group.
- meanSolvent The mean of solvent in the acquisition.
- pvalueMean The mean p-value of the group.
- corMean The mean of the matrix effect indicator.
- SigSolMean The mean of ratio of the signal max intensity on the solvent max intensity.

# Examples

```
if(require(plasFIA)){
  data(plasSet)
  vtab<-exportVariableMetadata(plasSet)
  head(vtab)
}
```

```
fillPeaks.WKNN,proFIAset-method
```
*Fill missing values in the peak table.*

#### <span id="page-9-1"></span>Description

Impute the missing values in an FIA experiment using a Weighted K-Nearest Neighbours.

#### Usage

```
## S4 method for signature 'proFIAset'
fillPeaks.WKNN(object, k = 5)
```
#### Arguments

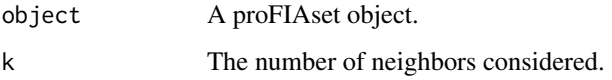

#### Value

A proFIAset object with the missing values imputated.

# Examples

```
if(require(plasFIA)){
    data(plasSet)
    ###Reinitializing the data matrix
    plasSet<-makeDataMatrix(plasSet,maxo=FALSE)
    plasSet<-fillPeaks.WKNN(plasSet,2)
}
```
findBandsFIA *Detect band in a FIA acquisition*

# Description

Detect bands of points with similar mass in conscutive scans. Points may be moved if a better candidates is found.

```
findBandsFIA(xraw, firstScan = 1, lastScan = length(xraw@scantime),
 ppm = 2, sizeMin = 50, dmz = 5e-04, beginning, nIso = 3)
```
#### <span id="page-10-0"></span>findFIASignal 11

# Arguments

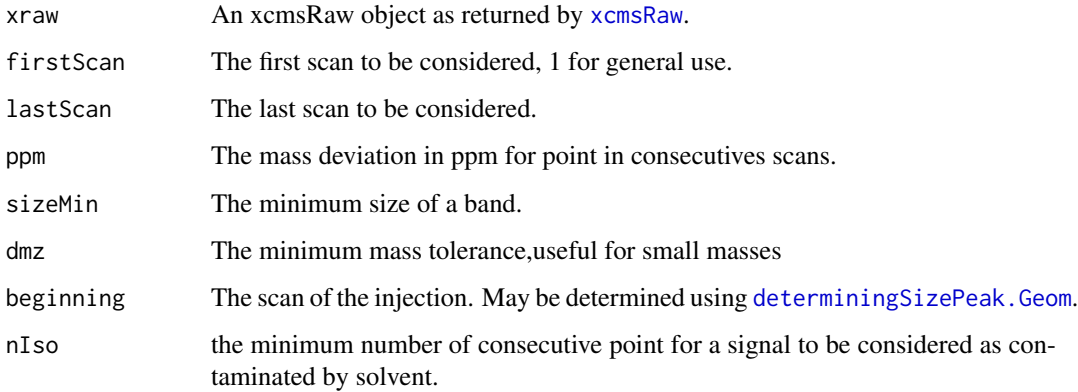

#### Value

A vector contaning the inject peak

#### Examples

```
#Getting the path of a file.
if(require(plasFIA)){
  path_raw<-list.files(system.file(package="plasFIA","mzML"),full.names=TRUE)[2]
  #Opening the file with xcms
  xraw<-xcmsRaw(path_raw)
  #Getting the injection scan
  gp<-determiningSizePeak.Geom(xraw)
  #performing band detection.
  tbands<-findBandsFIA(xraw,ppm = 2,sizeMin = gp[3]-gp[1],beginning=gp[1])
  head(tbands)
}
```
<span id="page-10-1"></span>findFIASignal *Detect peaks in an FIA acquisition.*

# Description

Detect the peak corresponding to compounds present in the sample in a Flow Injection Analysis (FIA) acquisition. The item furnished must be an xcmsRaw object.

```
findFIASignal(xraw, ppm, es = NULL, solvar = c("throw", "keep"),
  solint = c("poly", "substract", "keep"), dmz = 5e-04, graphical = FALSE,
  SNT = NULL, f = c("regression", "TIC"), pvalthresh = NULL, ...)
```
#### <span id="page-11-0"></span>Arguments

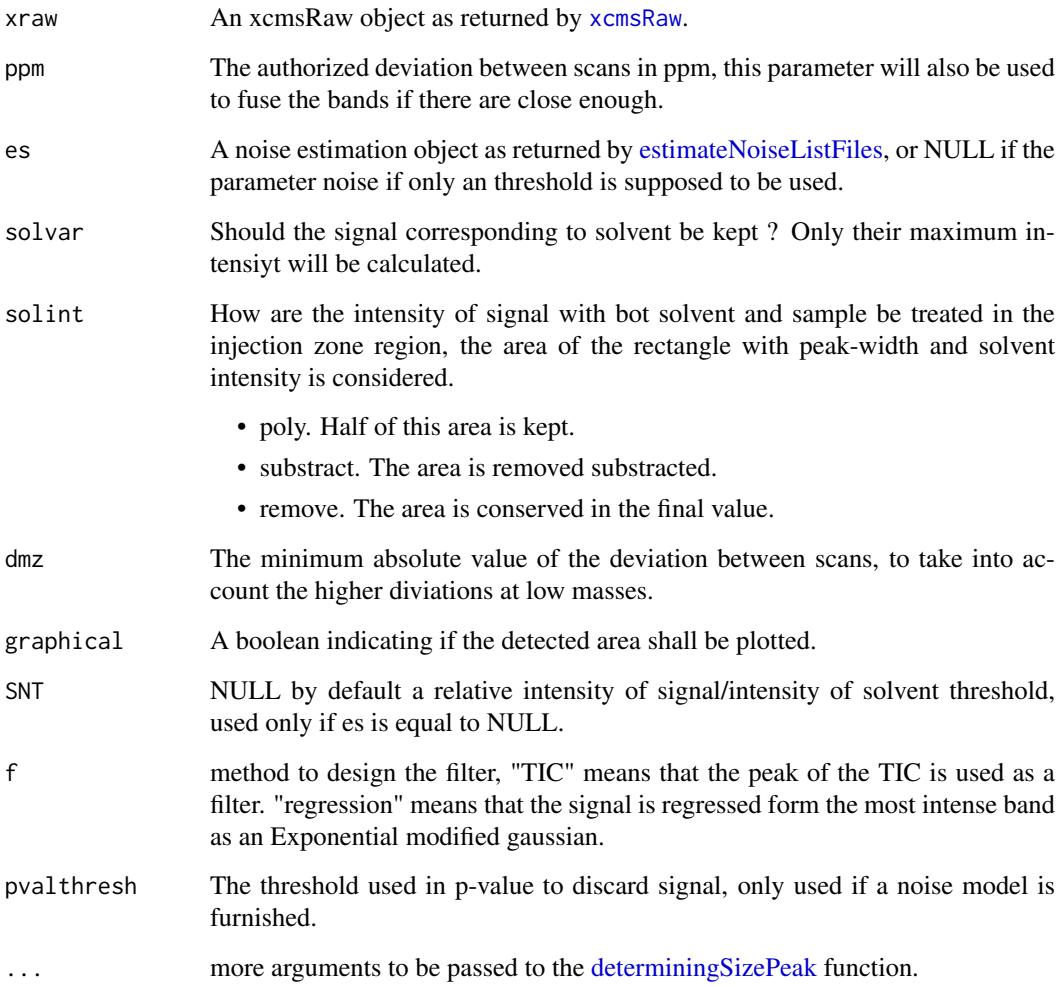

#### Value

A numeric matrix with the following column

- mzmin the minimum value of the mass traces in the m/z dimension.
- mzmax the maximum value of the mass traces in the m/z dimension.
- scanMin the first scan on which the signal is detected.
- scanMax the last scan on which the signal is detected.
- areaIntensity the integrated area of the signal.
- maxIntensity the maximum intensity of the signal.
- solventIntensity the intensity of the solvent, 0 means that no significant solvent was detected.
- corPeak An idicator of matrix effect, if it's close to 1, the compound does not suffer from heavy matrix effect, if it is inferior to 0.5, the compound suffer from heavy matrix effect.
- Sig\_Sol The ratio of the signal max intensity on the oslvent max intensity.

#### <span id="page-12-0"></span>findMzGroup,proFIAset-method 13

# Examples

```
if(require(plasFIA)){
  #Getting the path of a file.
  path_raw<-list.files(system.file(package="plasFIA","mzML"),full.names=TRUE)[2]
  #Opening the file with xcms
  xraw<-xcmsRaw(path_raw)
  ppm<-2#getting the filtered signals without noise model which is not recommended.
  tsignal<-findFIASignal(xraw,ppm=ppm,SNT=3)
  #Getting the noise model un the plasSet object.
  data(plasSet)
  es<-attr(plasSet,"noiseEstimation")
  #Getting the signal with a noise model.
  tsignal<-findFIASignal(xraw,ppm=2,es=es,pvalthresh=0.005)
  head(tsignal)
}
```
findMzGroup,proFIAset-method

*find a group in a FIA experiment.*

# <span id="page-12-1"></span>Description

Find a group corresponding to the given mass in a proFIAset object.

# Usage

```
## S4 method for signature 'proFIAset'
findMzGroup(object, mz, tol = 0)
```
#### Arguments

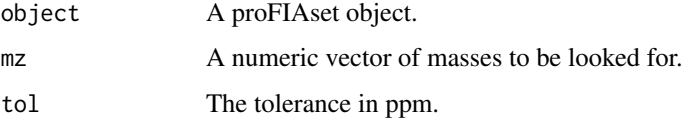

## Value

A vector of integer of the same length than mz giving the row of the found group in the object group slot, or NA if the group is not found.

# See Also

You can visualize the group using [plotEICs](#page-17-1) function.

# Examples

```
if(require("plasFIA")){
#proFIAset object is loaded
data(plasSet)
#The table of spiked molecule is loaded
data(plasMols)
#Mass to search and toolerance are defined
mass<-plasMols[22,"mass_M+H"]
tolppm<-1
plasSet=makeDataMatrix(plasSet)
index=findMzGroup(plasSet,mass,tol=1)
plasSet
}
```
getInjectionPeak *Fit an injection peak to an FIA acquisition.*

#### Description

Determine an injection peak as an exponential modified gaussian function and a second order exponential corresponding to matrix effect to the most intense signals in an acquisition.

#### Usage

```
getInjectionPeak(xraw, bandlist = NULL, sec = 2, iquant = 0.95,
 gpeak = NULL, graphical = FALSE)
```
#### Arguments

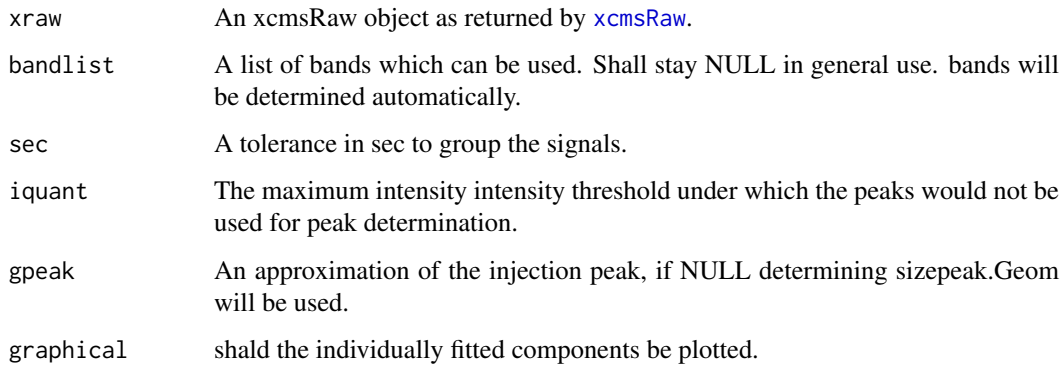

# Value

A vector contaning the inject peak

<span id="page-13-0"></span>

#### <span id="page-14-0"></span>group.FIA,proFIAset-method 15

# Examples

```
if(require(plasFIA)){
  #Getting the path of a file.
  path_raw <- list.files(system.file(package="plasFIA","mzML"),full.names=TRUE)[2]
  #Opening the file with xcms
  xraw <- xcmsRaw(path_raw)
  #Getting the injection scan
  gp <- determiningSizePeak.Geom(xraw)
  #performing band detection.
  tbands <- findBandsFIA(xraw,ppm = 2,sizeMin = gp[3]-gp[1],beginning=gp[1])
  #Getting the injection peak
  vpeak <- getInjectionPeak(xraw,bandlist=tbands,gpeak=gp)
 plot(vpeak,type="l")
}
```
group.FIA,proFIAset-method

*Group the peaks of an FIA acquisition.*

#### <span id="page-14-1"></span>Description

Group the peaks in a FIA experiemnts by clustering under an estimated density based on the accuracy in ppm of the mass spectrometer.

#### Usage

```
## S4 method for signature 'proFIAset'
group.FIA(object, ppm, solvar = FALSE, nPoints = 1024,
  sleep = 0, fracGroup = 0.5)
```
# Arguments

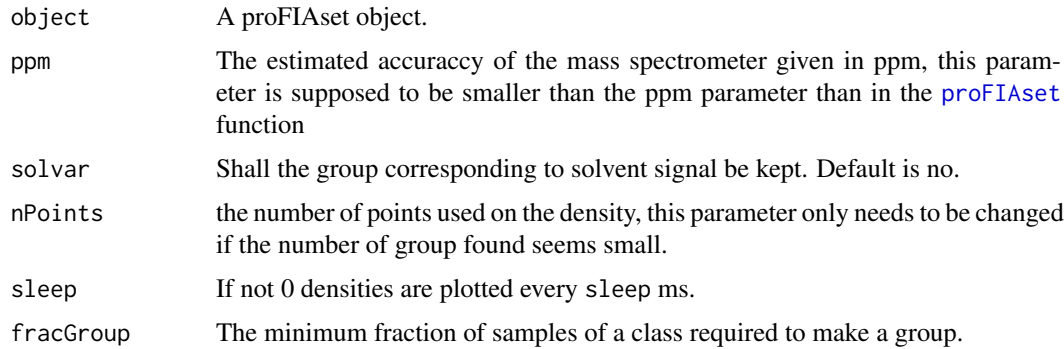

# Value

A proFIAset object with the group slot filled. See [proFIAset-class](#page-21-1).

# Examples

```
if(require("plasFIA")){
#proFIAset object is loaded
data(plasSet)
#Parameters are defined.
ppmgroup<-1
fracGroup<-0.2
plasSet<-group.FIA(plasSet,ppm=ppmgroup,fracGroup=fracGroup)
plasSet
}
```
makeDataMatrix,proFIAset-method

*Construct the data matrix of a proFIAset object.*

#### Description

Construct the data matrix of a proFIA set object.

#### Usage

```
## S4 method for signature 'proFIAset'
makeDataMatrix(object, maxo = FALSE)
```
### Arguments

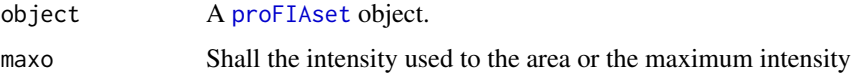

#### Value

A proFIAset object with the dataMatrix slot filled.

#### See Also

To obtain this data matrix see [proFIAset](#page-20-1).

# Examples

```
if(require("plasFIA")){
#proFIAset object is loaded
data(plasSet)
plasSet<-makeDataMatrix(plasSet)
plasSet
}
```
<span id="page-15-0"></span>

<span id="page-16-0"></span>noiseEstimation-class *An S4 class to represent heteroscedasctic noise of MS.*

#### Description

An S4 class to represent heteroscedasctic noise of MS.

#### Slots

bins The limit of the bins on which the noise have been estimated.

varmean The estimate of the mean of the variance in each bin.

size The size of each bins in number of elements.

estimation The estimation function, if a model have been fitted.

filelist The list of the fitted file.

estimated A boolean indicating if a model have been fitted.

frac A numeric giving the fraction of the point ot be conserved when estimating the noise model.

intlim The maximum and minmum intensity on which the estimationis done.

reglim The limits of the regression of the model on these data. detected for each experiment.

peaksGroup,proFIAset-method

*Return the peaks corresponding to a group.*

# Description

Return the peaks corresponding ot a gorup given by his index.

#### Usage

```
## S4 method for signature 'proFIAset'
peaksGroup(object, index = NULL)
```
#### Arguments

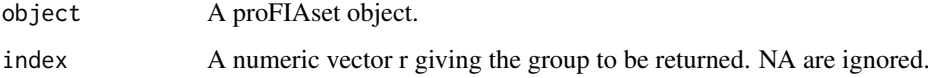

# Value

The peaks in the given group, see [proFIAset-class](#page-21-1).

# Examples

```
if(require(plasFIA)){
   data(plasSet)
   data(plasMols)
   #finding the molecules of plasMols
   vmatch<-findMzGroup(plasSet,mz=plasMols[,"mass_M+H"])
   mol_peaks<-peaksGroup(plasSet,index=vmatch)
   head(mol_peaks)
}
```
plotEICs,proFIAset-method

*Plot raw temporal profiles of the selected group.*

# <span id="page-17-1"></span>Description

Plot raw temporal profiles from [proFIAset](#page-20-1) object corresponding to one or more molecules. The function will priorize index, only using mz if index is set to NULL.

#### Usage

```
## S4 method for signature 'proFIAset'
plotEICs(object, index = NULL, mz = NULL,
  subsample = NULL, ppm = 5, margin = 2e-04, posleg = c("topright","bottomright", "bottom", "bottomleft", "left", "topleft", "top", "right",
  "center"), title = NULL, ...)
```
#### Arguments

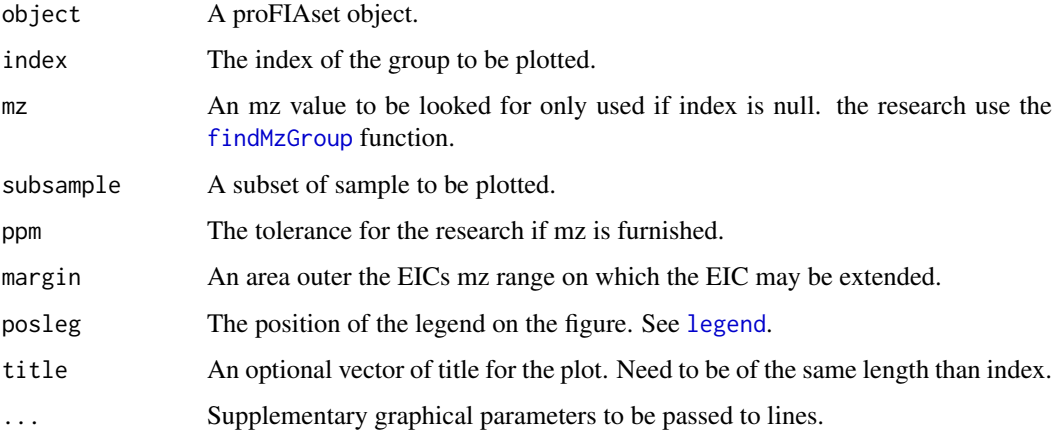

# Value

No returned value

<span id="page-17-0"></span>

<span id="page-18-0"></span>plotInjectionPeaks,proFIAset-method 19

# Examples

```
if(require(plasFIA)){
    data(plasMols)
    data(plasSet)
   plotEICs(plasSet,mz=plasMols[7,"mass_M+H"])
}
```
plotInjectionPeaks,proFIAset-method *Plot the injection peaks of a proFIAset object.*

# Description

Plot the injection peaks evaluated on each raw files of a proFIAset object one plot. If a peak is really different from the other it can indicater an error in the injection process.

# Usage

```
## S4 method for signature 'proFIAset'
plotInjectionPeaks(object, subsample = NULL, ...)
```
# Arguments

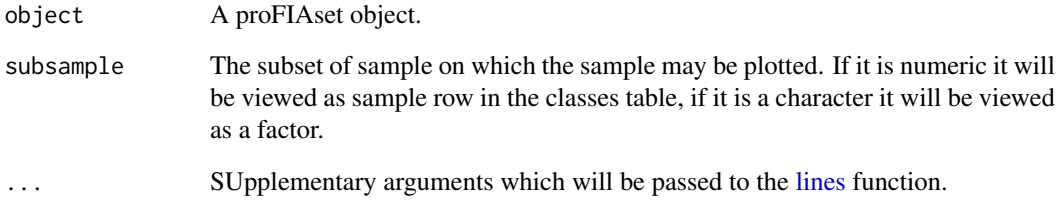

# Value

No value returned.

#### Examples

```
if(require(plasFIA)){
    data(plasSet)
   plotInjectionPeaks(plasSet)
}
```
#### <span id="page-19-0"></span>Description

Plot an intensity vs variances plot for the noise estimated from a MS acquisition. If a model is fitted to the data it will be plotted. Only the interval used for the regression and on which the estimation will be used is shown.

#### Usage

plotNoise(object, xlim = NULL, ylim = NULL, ...)

# Arguments

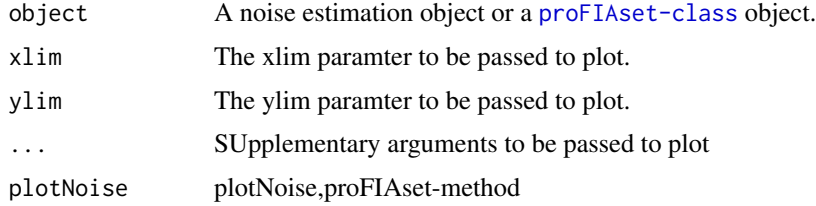

#### Value

The plotted value as an x y list.

# Examples

```
if(require(plasFIA)){
  data(plasSet)
  plotNoise(plasSet)
}
```
plotRaw,proFIAset-method *plotting of raw data*

# Description

Plot the raw data from a proFIAset object,the the type of plot determines if the full raw data needs to be plotted or only the data conressponding to the detected peaks needs to be plottes. The paht in the classes table of the proFIAset object needs to be correct.

```
## S4 method for signature 'proFIAset'
plotRaw(object, type = c("raw", "peaks"),
  sample = NULL, ...)
```
#### <span id="page-20-0"></span>proFIAset 21

#### Arguments

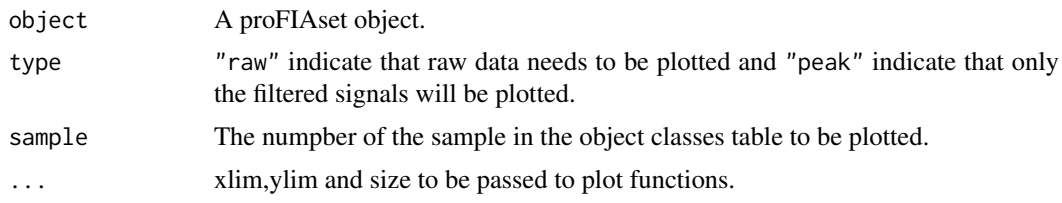

#### Value

No value is returned.

# Examples

```
if(require("plasFIA")){
    data(plasSet)
    #Visualising the raw data
   plotRaw(plasSet,type="raw",ylim=c(215.9,216.2),sample=4)
    #Plotting the filtered signals only.
   plotRaw(plasSet,type="peaks",ylim=c(215.9,216.2),sample=4)
}
```
<span id="page-20-1"></span>proFIAset *Process FIA experiment.*

# Description

Processes an experiment ordered as a tree of files, and return a proFIAset object.

# Usage

```
proFIAset(path, ppm, parallel = TRUE, BPPARAM = NULL,
  noiseEstimation = TRUE, graphical = FALSE, ...)
```
#### Arguments

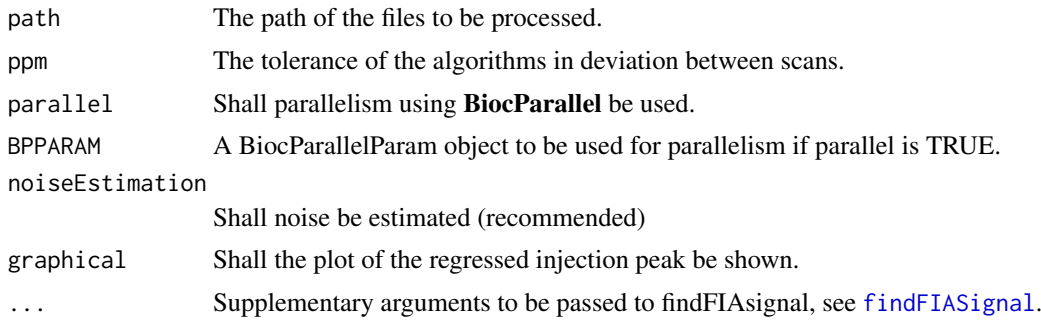

# Value

A proFIAset object.

#### See Also

To obtain more detail about the output see [proFIAset-class](#page-21-1).

#### Examples

```
if(require("plasFIA")){
pathplas<-system.file(package="plasFIA","mzML")
#Parameters are defined.
ppm<-2parallel<-FALSE
plasSet<-proFIAset(pathplas,ppm=ppm,parallel=parallel)
plasSet
}
```
<span id="page-21-1"></span>proFIAset-class *An S4 class to represent an FIA experiments.*

#### Description

The S4 class also includes all the informations about processing, and the detected signals are stored.

#### Usage

```
## S4 method for signature 'proFIAset'
phenoClasses(object)
## S4 method for signature 'proFIAset'
dataMatrix(object)
## S4 method for signature 'proFIAset'
groupMatrix(object)
## S4 method for signature 'proFIAset'
peaks(object)
## S4 method for signature 'proFIAset'
injectionPeaks(object)
```
# Arguments

object A proFIAset object.

# Methods (by generic)

- phenoClasses: Extract the classes and the paths of the samples.
- dataMatrix: Extract the dataMatrix containg variables as rows and samples as columns
- groupMatrix: Extract the matrix of group, see [exportPeakTable](#page-6-1) for better output.
- peaks: Extract all the signals detected in individual samples.
- injectionPeaks: Extract all the regressed injection peaks.

<span id="page-21-0"></span>

#### <span id="page-22-0"></span>proFIAset-class 23

#### Slots

peaks A matrix containg all the peaks which have been detected in each individual files.

- mzmin the minimum value of the mass traces in the m/z dimension.
- mzmax the maximum value of the mass traces in the m/z dimension.
- scanMin the first scan on which the signal is detected.
- scanMax the last scan on which the signal is detected.
- areaIntensity the integrated area of the signal.
- maxIntensity the maximum intensity of the signal.
- solventIntensity the intensity of the solvent, 0 means that no significant solvent was detected.
- corPeak An idicator of matrix effect, if it's close to 1, the compound does not suffer from heavy matrix effect, if it is inferior to 0.5, the compound suffer from heavy matrix effect.
- Sig\_Sol The ratio of the signal max intensity on the oslvent max intensity.

group A matrix containing the information on the groups done between all the acquisitions.

- mzMed the median value of group in the m/z dimension.
- mzMin the minimum value of the group in the m/z dimension.
- mzMax the maximum value of the group in the m/z dimension.
- scanMin the first scan on which the signal is detected.
- scanMax the last scan on which the signal is detected.
- nPeaks The number of peaks grouped in a group.
- meanSolvent The mean of solvent in the acquisition.
- pvalueMean The mean p-value of the group.
- corMean The mean of the matrix effect indicator.
- SigSolMean The mean of ratio of the signal max intensity on the oslvent max intensity.
- corSd The standard deviation of the matrix effect indicator.

groupidx The row of the peaks corresponding to each group in peaks.

step The step of processing of the experiment.

path The path of the experiment.

classes A table with two columns, "rname" the absolute path of a file, and "group" the class to which the file belong.

dataMatrix A matrix variables x experiments suitable for statistical analysis.

noiseEstimation A model of noise as estimated by [estimateNoiseListFiles](#page-4-1)

injectionPeaks A list of the injection peak which have been detected for each experiment.

injectionScan A numeric vector giving the scan of injection of sample.

# <span id="page-23-0"></span>Index

```
acquisitionDirectory, 3
analyzeAcquisitionFIA, 3
dataMatrix (proFIAset-class), 22
dataMatrix,proFIAset-method
        (proFIAset-class), 22
determiningSizePeak, 12
determiningSizePeak
        (determiningSizePeak.Geom), 4
determiningSizePeak.Geom, 4, 11
estimateNoiseListFiles, 5, 12, 23
exportDataMatrix
        (exportDataMatrix,proFIAset-method),
        6
exportDataMatrix,proFIAset-method, 6
exportExpressionSet
        (exportExpressionSet,proFIAset-method),
        7
exportExpressionSet,proFIAset-method,
        7
exportPeakTable, 22
exportPeakTable
        (exportPeakTable,proFIAset-method),
        7
exportPeakTable,proFIAset-method, 7
exportSampleMetadata
        (exportSampleMetadata,proFIAset-method),
makeDataMatrix,proFIAset-method, 16
        8
exportSampleMetadata,proFIAset-method,
        8
exportVariableMetadata
        (exportVariableMetadata,proFIAset-method),
peaks,proFIAset-method
        9
exportVariableMetadata,proFIAset-method,
        9
fillPeaks.WKNN, 3, 4
fillPeaks.WKNN
        (fillPeaks.WKNN,proFIAset-method),
        10
fillPeaks.WKNN,proFIAset-method, 10
findBandsFIA, 10
findFIASignal, 3, 4, 11, 21
                                               findMzGroup, 18
                                               findMzGroup
                                                        (findMzGroup,proFIAset-method),
                                                        13
                                               findMzGroup,proFIAset-method, 13
                                               findPeaks (findFIASignal), 11
                                               getInjectionPeak, 14
                                               group.FIA, 3, 4
                                               group.FIA (group.FIA,proFIAset-method),
                                                        15
                                               group.FIA,proFIAset-method, 15
                                               groupMatrix (proFIAset-class), 22
                                               groupMatrix,proFIAset-method
                                                        (proFIAset-class), 22
                                                injectionPeaks (proFIAset-class), 22
                                                injectionPeaks,proFIAset-method
                                                        (proFIAset-class), 22
                                               legend, 18
                                               lines, 19
                                               makeDataMatrix
                                                        (makeDataMatrix,proFIAset-method),
                                                        16
                                               noiseEstimation-class, 17
                                               peaks (proFIAset-class), 22
                                                        (proFIAset-class), 22
                                               peaksGroup
                                                        (peaksGroup,proFIAset-method),
                                                        17
                                               peaksGroup,proFIAset-method, 17
                                               phenoClasses (proFIAset-class), 22
                                               phenoClasses,proFIAset-method
                                                        (proFIAset-class), 22
                                               plotEICs, 13
                                               plotEICs (plotEICs,proFIAset-method), 18
                                               plotEICs,proFIAset-method, 18
```
#### INDEX 25

plotInjectionPeaks *(*plotInjectionPeaks,proFIAset-method *)* , [19](#page-18-0) plotInjectionPeaks,proFIAset-method , [19](#page-18-0) plotNoise , [20](#page-19-0) plotRaw *(*plotRaw,proFIAset-method *)* , [20](#page-19-0) plotRaw,proFIAset-method , [20](#page-19-0) proFIA *(*proFIA-package *)* , [2](#page-1-0) proFIA-package , [2](#page-1-0) proFIAset , *[6](#page-5-0)* , *[15](#page-14-0) , [16](#page-15-0)* , *[18](#page-17-0)* , [21](#page-20-0) proFIAset-class , [22](#page-21-0)

xcmsRaw , *[5](#page-4-0)* , *[11](#page-10-0) , [12](#page-11-0)* , *[14](#page-13-0)*